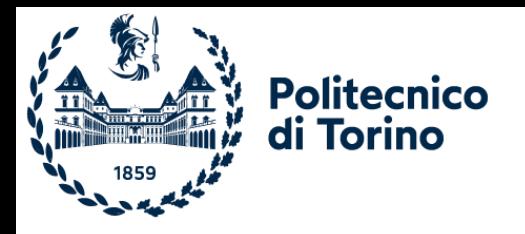

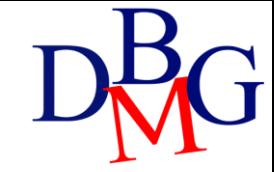

# Esercizi: Velisti

Esercizi in Algebra Relazionale

VELISTI(Vid, VNome, Esperienza, DataNascita) PRENOTAZIONI(Vid, Bid, Data) BARCHE(Bid, BNome, Colore)

• Trovare i nomi dei velisti che hanno prenotato una barca rossa oppure una barca verde.

1

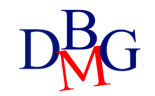

VELISTI(Vid, VNome, Esperienza, DataNascita) BARCHE(Bid, BNome, Colore) PRENOTAZIONI(Vid, Bid, Data)

• Trovare i nomi dei velisti che hanno prenotato una barca rossa oppure una barca verde.

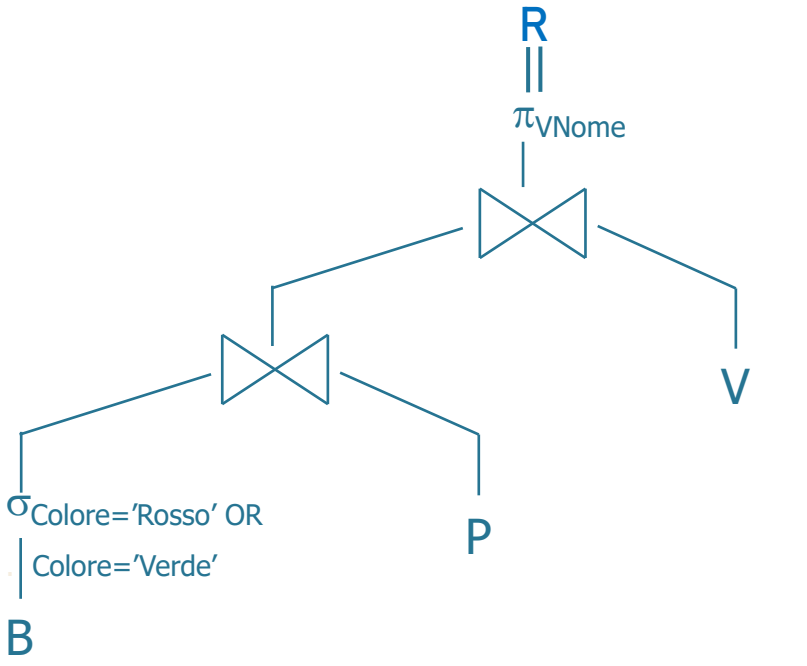

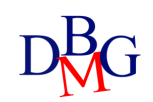

#### VELISTI(Vid, VNome, Esperienza, DataNascita) BARCHE(Bid, BNome, Colore) PRENOTAZIONI(Vid, Bid, Data)

• Trovare i codici e i nomi dei velisti che hanno prenotato una barca rossa e una verde.

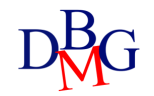

VELISTI(Vid, VNome, Esperienza, DataNascita) BARCHE(Bid, BNome, Colore) PRENOTAZIONI(Vid, Bid, Data)

• Trovare i codici e i nomi dei velisti che hanno prenotato una barca rossa e una verde. **R**

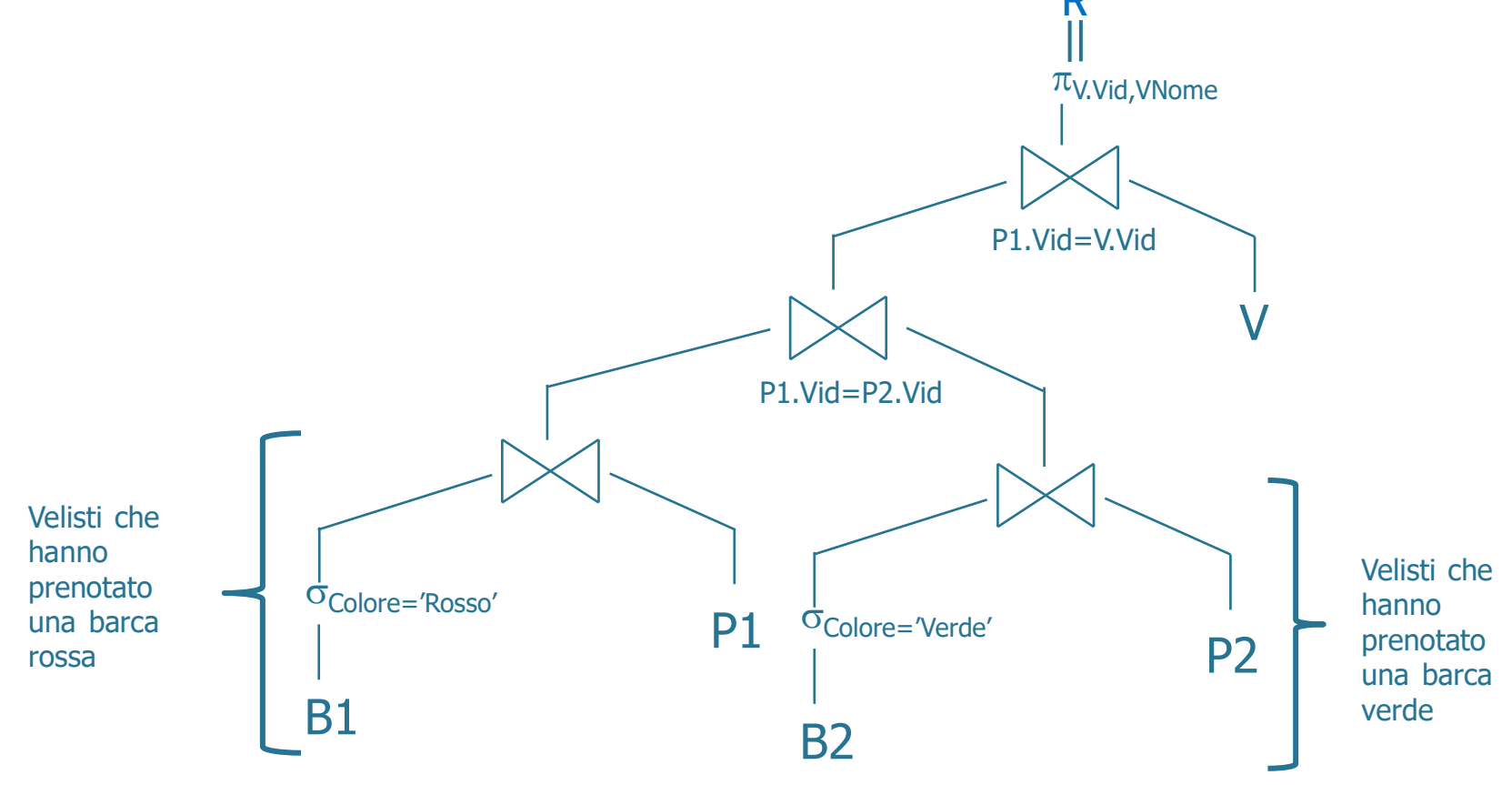

# **Esercizio #2 – soluzione alternativa**

VELISTI(Vid, VNome, Esperienza, DataNascita) BARCHE(Bid, BNome, Colore) PRENOTAZIONI(Vid, Bid, Data)

• Trovare i codici e i nomi dei velisti che hanno prenotato una barca rossa e una verde. **R**

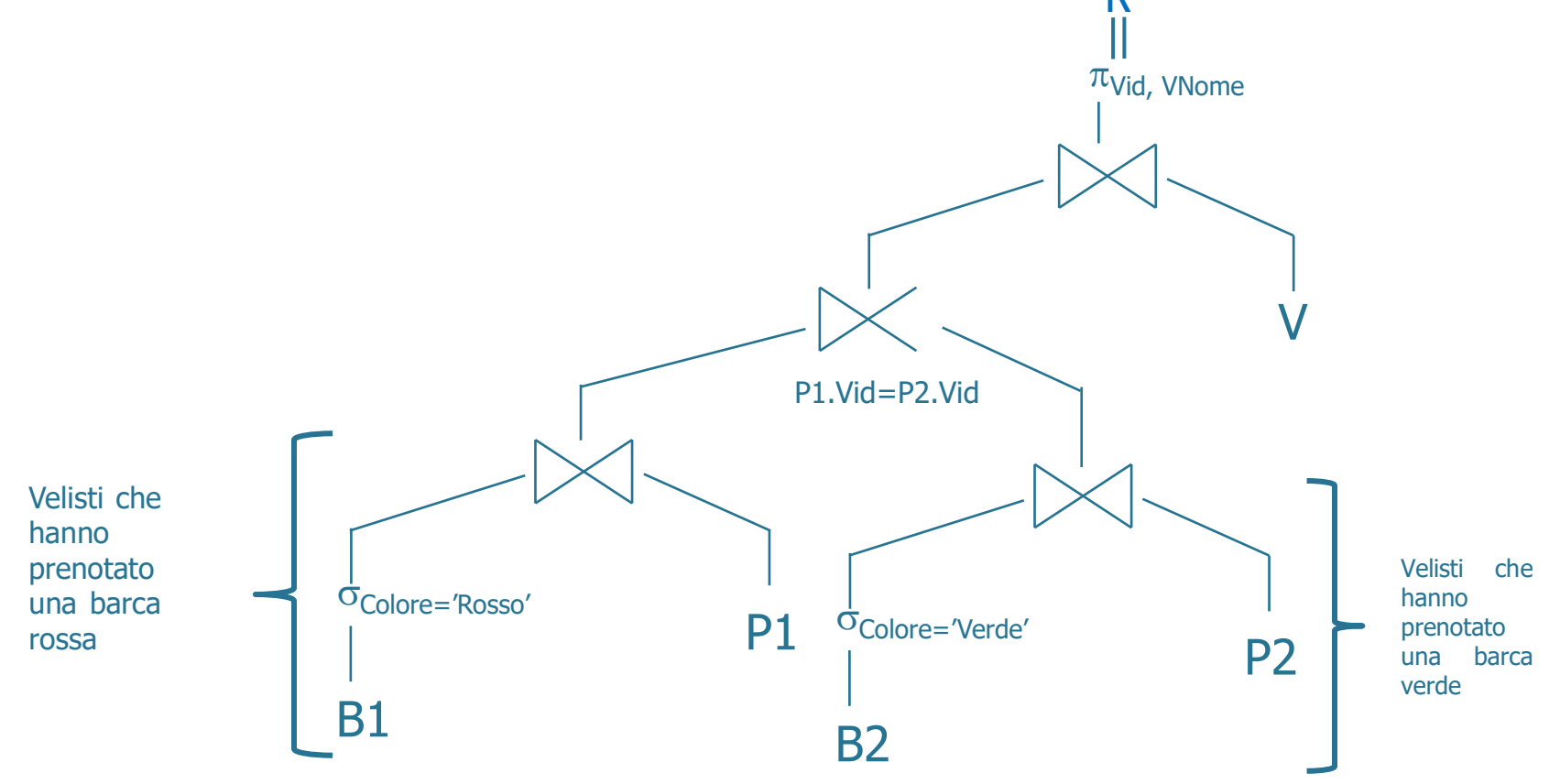

VELISTI(Vid, VNome, Esperienza, DataNascita) BARCHE(Bid, BNome, Colore) PRENOTAZIONI(Vid, Bid, Data)

• Trovare i codici dei velisti che non hanno mai prenotato una barca rossa.

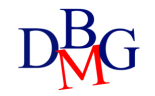

# **Esercizio #3 - soluzione**

VELISTI(Vid, VNome, Esperienza, DataNascita) BARCHE(Bid, BNome, Colore) PRENOTAZIONI(Vid, Bid, Data)

• Trovare i codici dei velisti che non hanno mai prenotato una barca rossa.

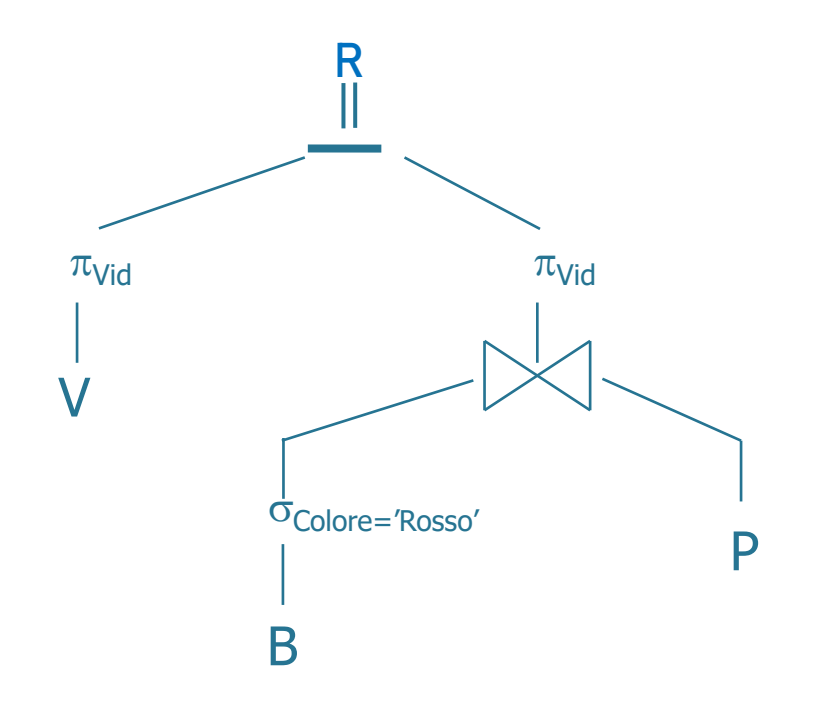

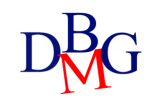

# **Esercizio #3 – soluzione alternativa**

VELISTI(Vid, VNome, Esperienza, DataNascita) BARCHE(Bid, BNome, Colore) PRENOTAZIONI(Vid, Bid, Data)

• Trovare i codici dei velisti che non hanno mai prenotato una barca rossa.

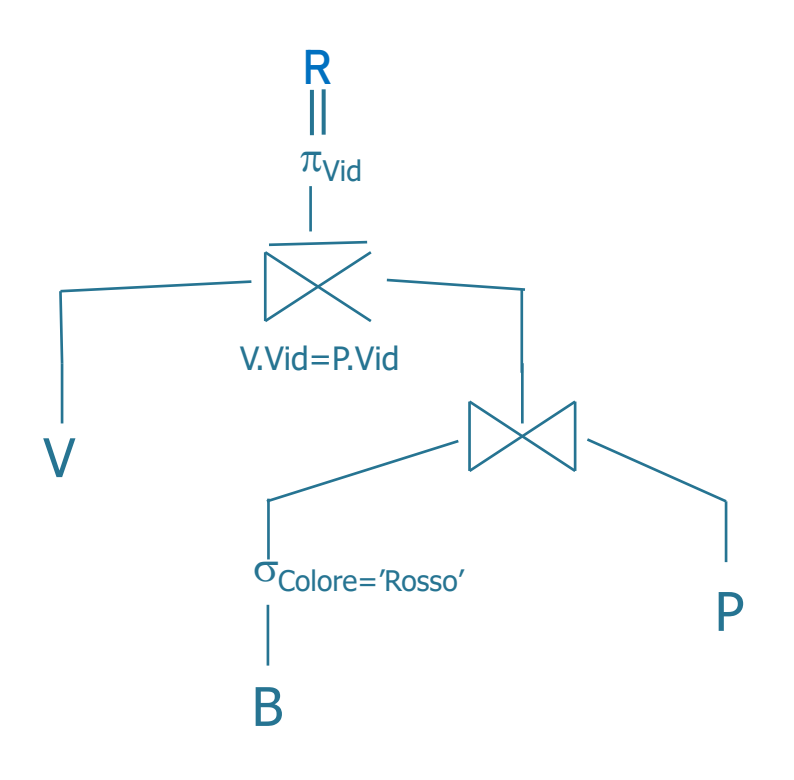

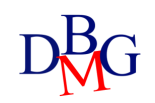

VELISTI(Vid, VNome, Esperienza, DataNascita) PRENOTAZIONI(Vid, Bid, Data) BARCHE(Bid, BNome, Colore)

• Trovare i codici e i nomi dei velisti che non hanno mai prenotato una barca rossa.

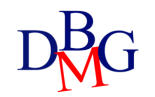

VELISTI(Vid, VNome, Esperienza, DataNascita) PRENOTAZIONI(Vid, Bid, Data) BARCHE(Bid, BNome, Colore)

• Trovare i codici e i nomi dei velisti che non hanno mai prenotato una barca rossa.

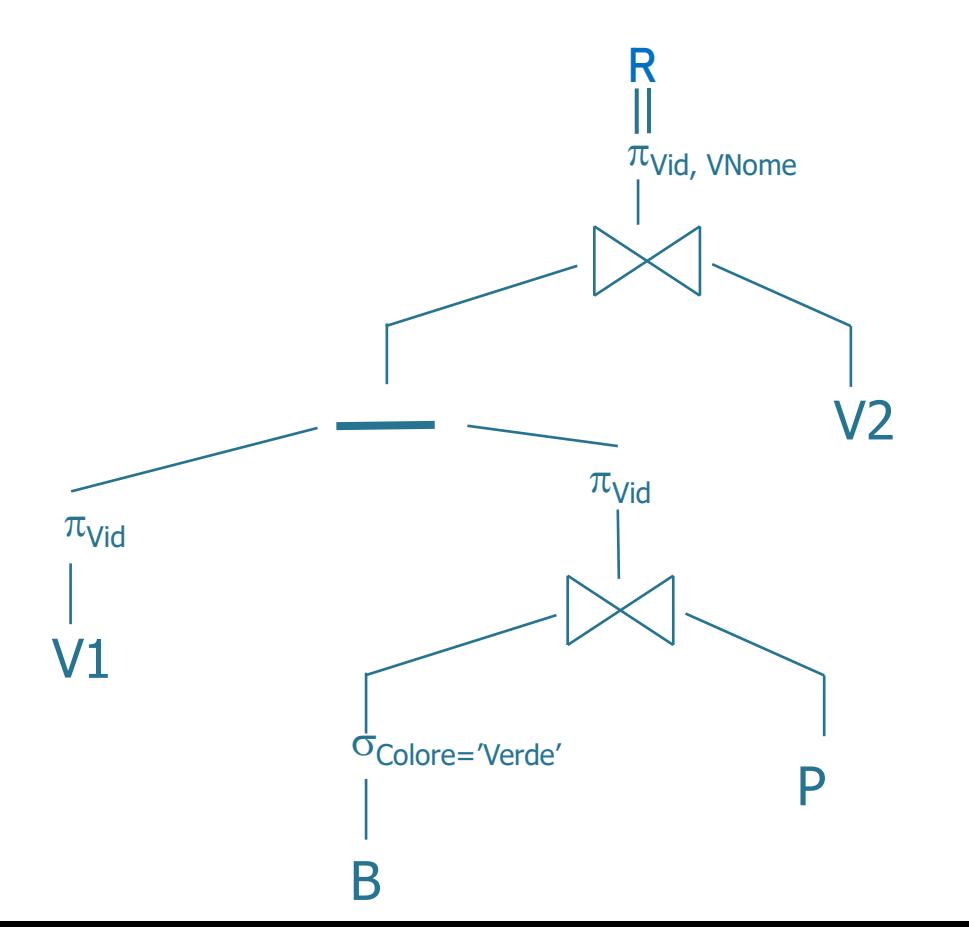

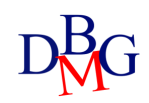

# **Esercizio #4 - soluzione alternativa**

VELISTI(Vid, VNome, Esperienza, DataNascita) BARCHE(Bid, BNome, Colore) PRENOTAZIONI(Vid, Bid, Data)

• Trovare i codici e i nomi dei velisti che non hanno mai prenotato una barca rossa.

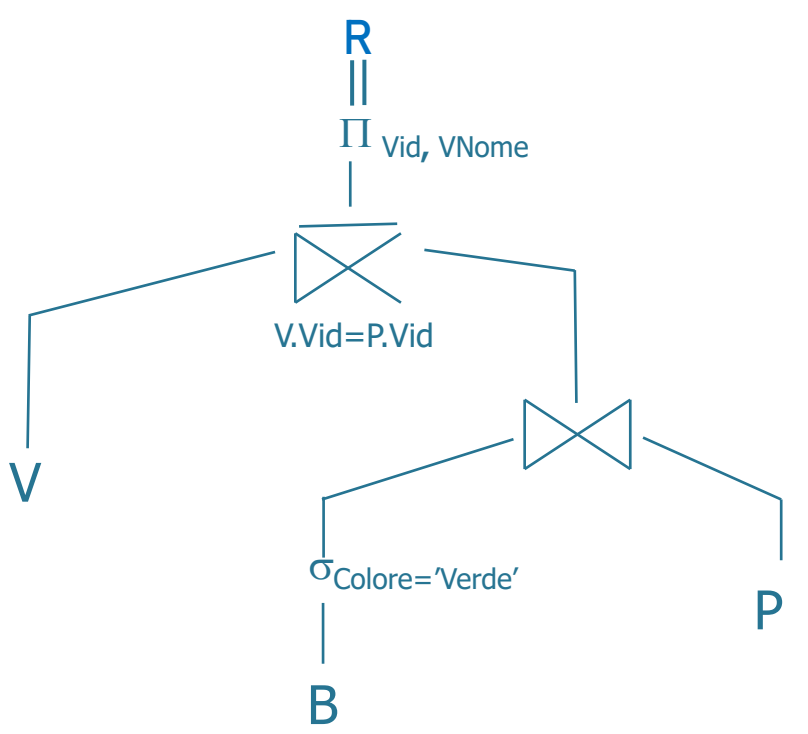

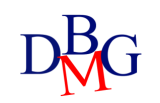

VELISTI(Vid, VNome, Esperienza, DataNascita) BARCHE(Bid, BNome, Colore) PRENOTAZIONI(Vid, Bid, Data)

• Trovare i codici e i nomi dei velisti che hanno prenotato almeno due barche.

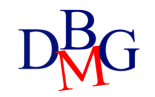

VELISTI(Vid, VNome, Esperienza, DataNascita) BARCHE(Bid, BNome, Colore) PRENOTAZIONI(Vid, Bid, Data)

• Trovare i codici e i nomi dei velisti che hanno prenotato almeno due barche.

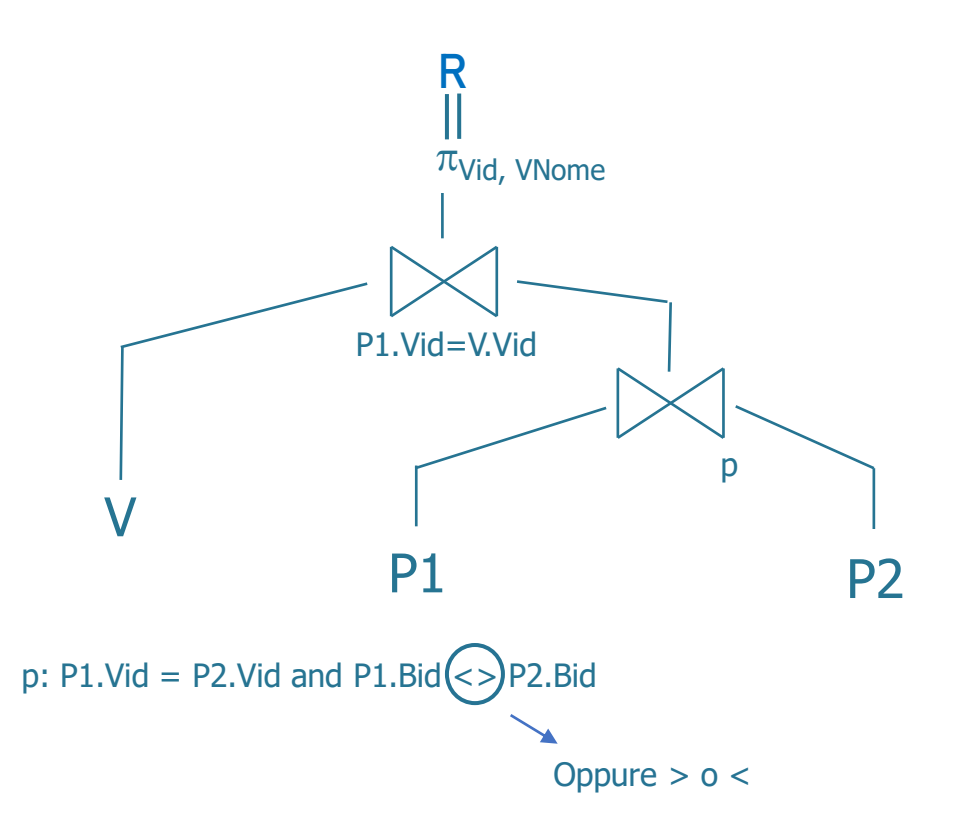

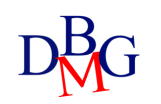

VELISTI(Vid, VNome, Esperienza, DataNascita) PRENOTAZIONI(Vid, Bid, Data) BARCHE(Bid, BNome, Colore)

• Trovare i codici e i nomi dei velisti che hanno prenotato almeno tre barche.

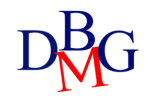

VELISTI(Vid, VNome, Esperienza, DataNascita) BARCHE(Bid, BNome, Colore) PRENOTAZIONI(Vid, Bid, Data)

• Trovare i codici e i nomi dei velisti che hanno prenotato almeno tre barche.

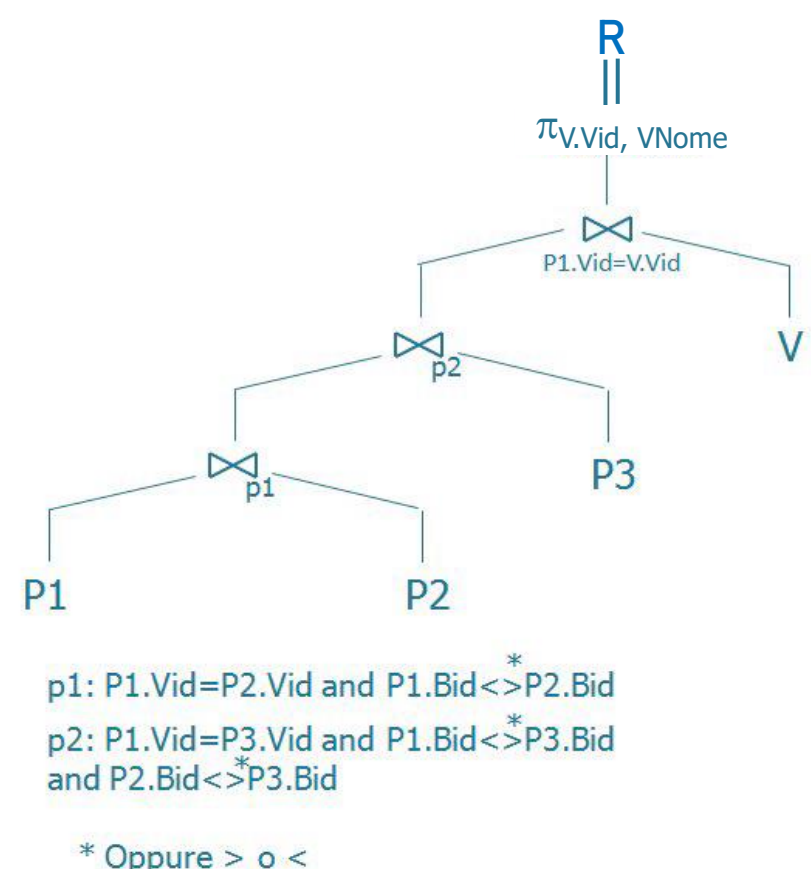

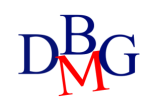